# oligo

# April 20, 2011

<span id="page-0-1"></span><span id="page-0-0"></span>basecontent *Sequence Base Contents*

#### Description

Function to compute the amounts of each nucleotide in a sequence.

#### Usage

```
basecontent(seq)
```
### Arguments

seq character vector of length n containg a valid sequence (A/T/C/G)

### Value

matrix with n rows and 4 columns with the counts for each base.

#### Examples

```
sequences <- c("ATATATCCCCG", "TTTCCGAGC")
basecontent(sequences)
```
basicRMA *Simplified Interface to RMA*

#### Description

Simple interface to RMA.

# Usage

```
basicRMA(pmMat, pnVec, normalize = TRUE, background = TRUE, bgversion = 2, destr
```
#### Arguments

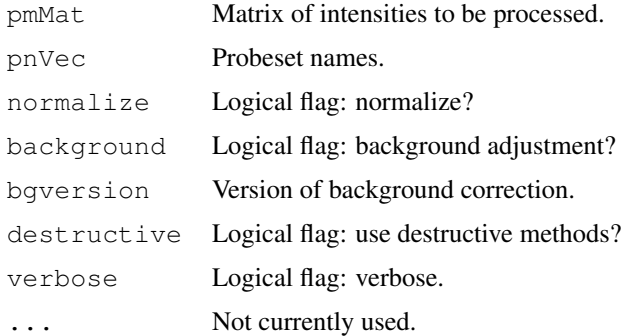

#### Value

Matrix.

#### Examples

```
set.seed(1)
pms <- matrix(rnorm(1000), nc=20)
colnames(pms) <- paste("sample", 1:20, sep="")
pns <- rep(letters[1:10], each=5)
res <- basicRMA(pms, pns, length(unique(pns)), TRUE, TRUE)
res[, 1:3]
```
boxplot-methods *Boxplot*

#### Description

Boxplot for observed (log-)intensities in a FeatureSet-like object (ExpressionFeatureSet, ExonFeatureSet, SnpFeatureSet, TilingFeatureSet) and ExpressionSet.

### Usage

```
## S4 method for signature 'FeatureSet':
boxplot(x, which=c("pm", "mm", "bg", "both", "all"), transfo=log2, nsample=10000
## S4 method for signature 'ExpressionSet':
```
### boxplot(x, which, transfo=identity, nsample=10000, ...)

#### Arguments

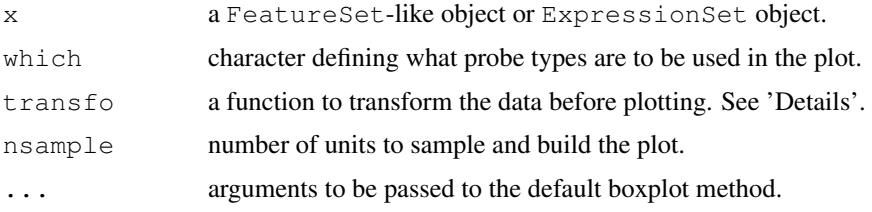

<span id="page-1-0"></span>

#### <span id="page-2-0"></span>chromosome 3

#### Details

The 'transfo' argument will set the transformation to be used. For raw data, 'transfo=log2' is a common practice. For summarized data (which are often in log2-scale), no transformation is needed (therefore 'transfo=identity').

#### Note

The boxplot methods for FeatureSet and Expression use a sample (via sample) of the probes/probesets to produce the plot. Therefore, the user interested in reproducibility is advised to use set.seed.

#### See Also

[hist](#page-0-0), [image](#page-0-0), [sample](#page-0-0), [set.seed](#page-0-0)

chromosome *Accessor for chromosome information*

#### Description

Returns chromosome information.

#### Usage

pmChr(object)

#### Arguments

object TilingFeatureSet or SnpCallSet object

#### Details

chromosome() returns the chromosomal information for all probes and pmChr() subsets the output to the PM probes only (if a TilingFeatureSet object).

#### Value

Vector with chromosome information.

<span id="page-3-0"></span>

Create set of colors, interpolating through a set of preferred colors.

#### Usage

```
darkColors(n)
seqColors(n)
```
#### Arguments

n integer determining number of colors to be generated

#### Details

darkColors is based on the Dark2 palette in RColorBrewer, therefore useful to describe qualitative features of the data.

seqColors is based on Blues and generates a gradient of blues, therefore useful to describe quantitative features of the data.

#### Examples

```
x \leftarrow 1:10y \leftarrow 1:10cols1 <- darkColors(10)
cols2 <- seqColors(10)
plot(x, y, col=cols1, xlim=c(1, 11))
points(x+1, y, col=cols2)
```
getX *Accessors for physical array coordinates.*

#### Description

Accessors for physical array coordinates.

#### Usage

```
getX(object, type)
getY(object, type)
```
#### Arguments

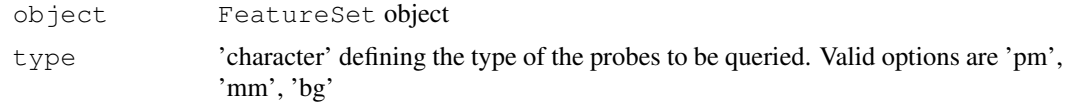

#### <span id="page-4-0"></span>crimm 5

#### Value

A vector with the requested coordinates.

#### Examples

```
## Not run:
x <- read.celfiles(list.celfiles())
theXpm <- getX(x, "pm")
theYpm <- getY(x, "pm")
## End(Not run)
```
crlmm *Genotype Calls*

#### Description

Performs genotype calls via CRLMM (Corrected Robust Linear Model with Maximum-likelihood based distances).

#### Usage

```
crlmm(filenames, outdir, batch_size=40000, balance=1.5,
      minLLRforCalls=c(5, 1, 5), recalibrate=TRUE,
      verbose=TRUE, pkgname, reference=TRUE)
justCRLMM(filenames, batch_size = 40000, minLLRforCalls = c(5, 1, 5),
recalibrate = TRUE, balance = 1.5, phenoData = NULL, verbose = TRUE,
pkgname = NULL, tmpdir=tempdir())
```
#### Arguments

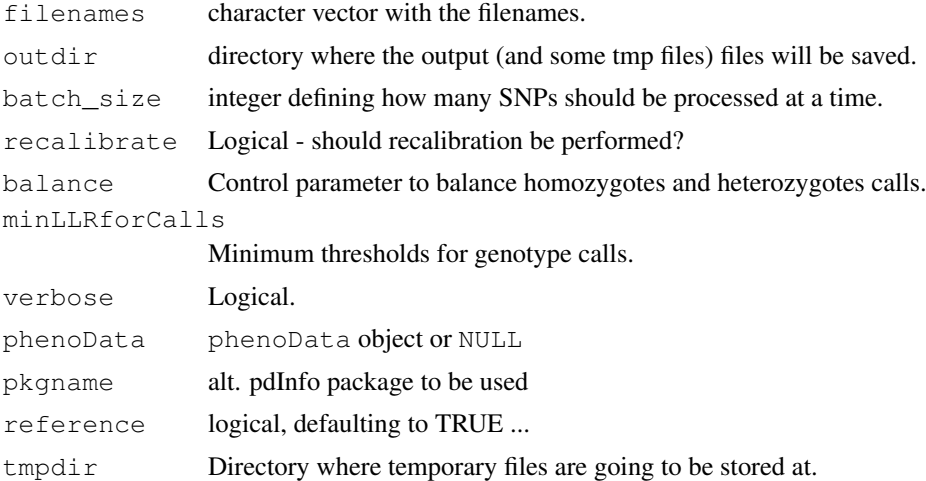

#### Value

SnpCallSetPlus object.

<span id="page-5-0"></span>getAffinitySplineCoefficients

*Estimate affinity coefficients.*

#### Description

Estimate affinity coefficients using sequence information and splines.

#### Usage

```
getAffinitySplineCoefficients(intensities, sequences)
```
#### Arguments

intensities Intensity matrix sequences Probe sequences

#### Value

Matrix with estimated coefficients.

#### See Also

getBaseProfile

getBaseProfile *Compute and plot nucleotide profile.*

# Description

Computes and, optionally, lots nucleotide profile, describing the sequence effect on intensities.

#### Usage

```
qetBaseProfile(coefs, probeLength = 25, plot = FALSE, ...)
```
#### Arguments

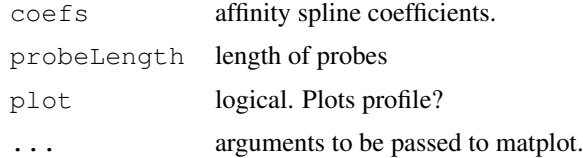

#### Value

Invisibly returns a matrix with estimated effects.

<span id="page-6-0"></span>

Get container information for NimbleGen Tiling Arrays. This is useful for better identification of control probes.

#### Usage

getContainer(object, probeType)

#### Arguments

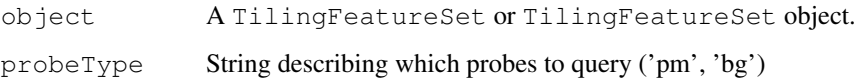

#### Value

'character' vector with container information.

getCrlmmSummaries *Function to get CRLMM summaries saved to disk*

#### Description

This will read the summaries written to disk and return them to the user as a SnpCallSetPlus or SnpCnvCallSetPlus object.

#### Usage

```
getCrlmmSummaries(tmpdir)
```
#### Arguments

tmpdir directory where CRLMM saved the results to.

#### Value

If the data were from SNP 5.0 or 6.0 arrays, the function will return a SnpCnvCallSetPlus object. It will return a SnpCallSetPlus object, otherwise.

<span id="page-7-0"></span>

Gets NetAffx Biological Annotations saved in the annotation package (Exon and Gene ST Affymetrix arrays).

#### Usage

getNetAffx(object, type = "probeset")

#### Arguments

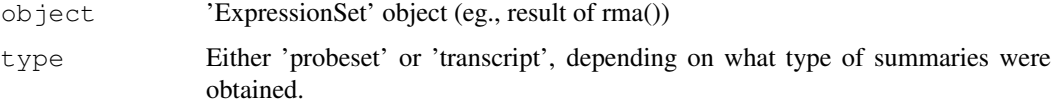

#### Details

This retrieves NetAffx annotation saved in the (pd) annotation package - annotation(object). It is only available for Exon ST and Gene ST arrays.

The 'type' argument should match the summarization target used to generate 'object'. The 'rma' method allows for two targets: 'probeset' (target='probeset') and 'transcript' (target='core', target='full', target='extended').

#### Value

'AnnotatedDataFrame' that can be used as featureData(object)

#### Author(s)

Benilton Carvalho

getNgsColorsInfo *Helper function to extract color information for filenames on Nimble-Gen arrays.*

#### Description

This function will (try to) extract the color information for NimbleGen arrays. This is useful when using read.xysfiles2 to parse XYS files for Tiling applications.

#### Usage

```
getNgsColorsInfo(path = ".", pattern1 = "_532", pattern2 = "_635", ...)
```
#### <span id="page-8-0"></span>getPlatformDesign 9

#### Arguments

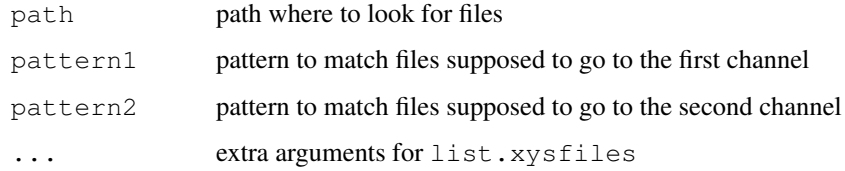

#### Details

Many NimbleGen samples are identified following the pattern sampleID\_532.XYS / sampleID\_635.XYS.

The function suggests sample names if all the filenames follow the standard above.

#### Value

A data.frame with, at least, two columns: 'channel1' and 'channel2'. A third column, 'sample-Names', is returned if the filenames follow the sampleID\_532.XYS / sampleID\_635.XYS standard.

#### Author(s)

Benilton Carvalho <br/> <br/> <br/> <br/> <br/> <br/> $\langle B \rangle = \langle B \rangle$ 

getPlatformDesign *Retrieve Platform Design object*

#### Description

Retrieve platform design object.

#### Usage

```
getPlatformDesign(object)
getPD(object)
```
#### Arguments

object FeatureSet object

#### Details

Retrieve platform design object.

#### Value

platformDesign or PDInfo object.

<span id="page-9-0"></span>hist-methods *Density estimate*

#### Description

Plot the density estimates for each sample

#### Usage

```
## S4 method for signature 'FeatureSet':
hist(x, transfo=log2, which=c("pm", "mm", "bg", "both", "all"),
                   nsample=10000, \ldots)
## S4 method for signature 'ExpressionSet':
hist(x, transfo=identity, nsample=10000, ...)
```
#### Arguments

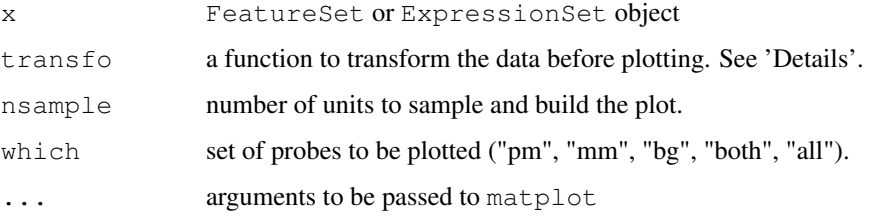

#### Details

The 'transfo' argument will set the transformation to be used. For raw data, 'transfo=log2' is a common practice. For summarized data (which are often in log2-scale), no transformation is needed (therefore 'transfo=identity').

#### Note

The hist methods for FeatureSet and Expression use a sample (via sample) of the probes/probesets to produce the plot (unless nsample  $> nrow(x)$ ). Therefore, the user interested in reproducibility is advised to use set.seed.

image-methods *Display a pseudo-image of a microarray chip*

#### Description

Produces a pseudo-image (graphics::image) for each sample.

#### <span id="page-10-0"></span>mmindex 11

#### Usage

```
## S4 method for signature 'FeatureSet':
image(x, which, transfo=log2, ...)
```
#### Arguments

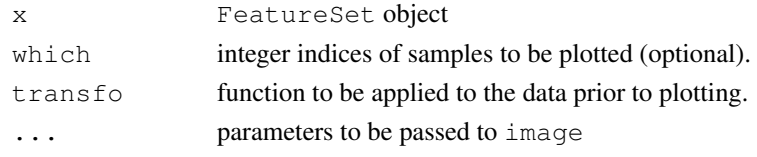

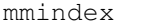

#### Description

Extracts the indexes for PM, MM or background probes.

#### Usage

```
mmindex(object, ...)
pmindex(object, ...)
bgindex(object, ...)
```
#### Arguments

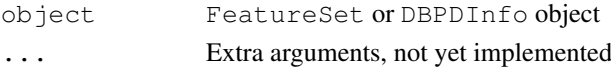

#### Details

The indices are ordered by 'fid', i.e. they follow the order that the probes appear in the CEL/XYS files.

#### Value

A vector of integers representing the rows of the intensity matrix that correspond to PM, MM or background probes.

#### Examples

```
## How pm() works
## Not run:
x <- read.celfiles(list.celfiles())
pms0 \leftarrow pm(x)pmi <- pmindex(x)
pms1 <- exprs(x)[pmi,]
identical(pms0, pms1)
## End(Not run)
```
mmindex *Accessors for PM, MM or background probes indices.*

<span id="page-11-0"></span>

Accessors and replacement methods for the PM/MM/BG matrices.

#### Usage

```
mm(object, subset = NULL)
pm(object, subset = NULL, ...)
bg(object, subset = NULL)
mm(object)<-value
pm(object)<-value
bg(object)<-value
```
#### Arguments

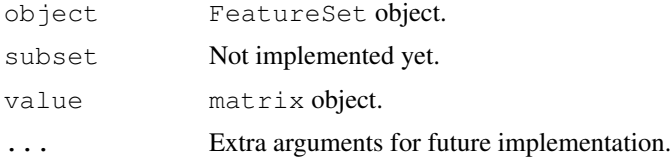

#### Details

For all objects but TilingFeatureSet, these methods will return matrices. In case of TilingFeatureSet objects, the value is a 3-dimensional array (probes x samples x channels).

#### Examples

```
if (require(maqcExpression4plex) & require(pd.hg18.60mer.expr)){
xysPath <- system.file("extdata", package="maqcExpression4plex")
xysFiles <- list.xysfiles(xysPath, full.name=TRUE)
ngsExpressionFeatureSet <- read.xysfiles(xysFiles)
pm(ngsExpressionFeatureSet)[1:10,]
}
```
justSNPRMA *Summarization of SNP data*

#### Description

This function implements the SNPRMA method for summarization of SNP data. It works directly with the CEL files, saving memory.

#### Usage

```
justSNPRMA(filenames, verbose = TRUE, phenoData = NULL, normalizeToHapmap = TRUE)
```
#### <span id="page-12-1"></span>list.xysfiles 13

#### Arguments

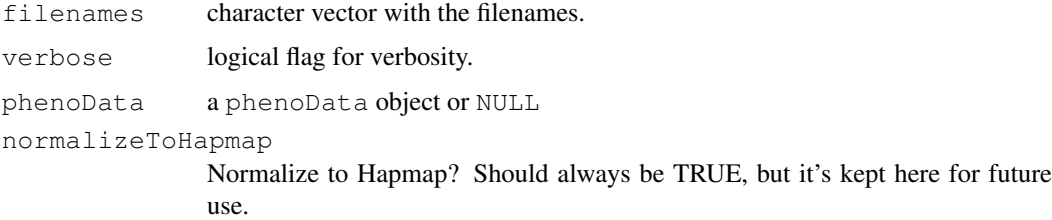

#### Value

SnpQSet or a SnpCnvQSet, depending on the array type.

### Examples

```
## snprmaResults <- justSNPRMA(list.celfiles())
```
<span id="page-12-0"></span>list.xysfiles *List XYS files*

# Description

Lists the XYS files.

#### Usage

```
list.xysfiles(...)
```
#### Arguments

... parameters to be passed to [list.files](#page-0-0)

#### Details

The functions interface [list.files](#page-0-0) and the user is asked to check that function for further details.

#### Value

Character vector with the filenames.

#### See Also

[list.files](#page-0-0)

#### Examples

list.xysfiles()

<span id="page-13-0"></span>MAplot-methods *MA plots*

#### Description

Create MA plots using a reference array (if one channel) or using channel2 as reference (if two channel).

#### Methods

object = "FeatureSet" ExpressionFeatureSet

oligo-package *The oligo package: a tool for low-level analysis of oligonucleotide arrays*

#### Description

The oligo package provides tools to preprocess different oligonucleotide arrays types: expression, tiling, SNP and exon chips. The supported manufacturers are Affymetrix and NimbleGen.

It offers support to large datasets (when the bigmemory is loaded) and can execute preprocessing tasks in parallel (if, in addition to bigmemory, the snow package is also loaded).

#### Details

The package will read the raw intensity files (CEL for Affymetrix; XYS for NimbleGen) and allow the user to perform analyses starting at the feature-level.

Reading in the intensity files require the existence of data packages that contain the chip specific information (X/Y coordinates; feature types; sequence). These data packages packages are built using the pdInfoBuilder package.

For Affymetrix SNP arrays, users are asked to download the already built annotation packages from BioConductor. This is because these packages contain metadata that are not automatically created. The following annotation packages are available:

50K Xba - pd.mapping50kxba.240 50K Hind - pd.mapping50khind.240 250K Sty - pd.mapping250k.sty 250K Nsp - pd.mapping250k.nsp GenomeWideSnp 5 (SNP 5.0) - pd.genomewidesnp.5 GenomeWideSnp 6 (SNP 6.0) - pd.genomewidesnp.6

For users interested in genotype calls for SNP 5.0 and 6.0 arrays, we strongly recommend the use use the crlmm package, which implements a more efficient version of CRLMM.

#### Author(s)

Benilton Carvalho - <carvalho@bclab.org>

#### References

Carvalho, B.; Bengtsson, H.; Speed, T. P. & Irizarry, R. A. Exploration, Normalization, and Genotype Calls of High Density Oligonucleotide SNP Array Data. Biostatistics, 2006.

<span id="page-14-0"></span>plotM-methods *Methods for Log-Ratio plotting*

#### Description

The plotM methods are meant to plot log-ratios for different classes of data.

#### Methods

object = "SnpQSet", i = "character" Plot log-ratio for SNP data for sample i.  $object = "SnpQSet", i = "integer" Plot log-ratio for SNP data for sample i.$ object = "SnpQSet", i = "numeric" Plot log-ratio for SNP data for sample i. object = "TilingQSet",  $i$  = "missing" Plot log-ratio for Tiling data for sample i.

pmAllele *Access the allele information for PM probes.*

#### Description

Accessor to the allelic information for PM probes.

#### Usage

```
pmAllele(object)
```
#### Arguments

object SnpFeatureSet or PDInfo object.

pmFragmentLength *Access the fragment length for PM probes.*

#### Description

Accessor to the fragment length for PM probes.

#### Usage

```
pmFragmentLength(object)
```
#### Arguments

object PDInfo object.

<span id="page-15-0"></span>

pmPosition will return the genomic position for the (PM) probes.

#### Usage

```
pmPosition(object)
pmOffset(object)
```
#### Arguments

object AffySNPPDInfo, TilingFeatureSet or SnpCallSet object

#### Details

pmPosition will return genomic position for PM probes on a tiling array.

pmOffset will return the offset information for PM probes on SNP arrays.

pmStrand *Accessor to the strand information*

#### Description

Returns the strand information on SNP arrays for PM probes (0 - sense / 1 - antisense).

### Usage

pmStrand(object)

#### Arguments

object AffySNPPDInfo object

<span id="page-16-0"></span>

Preprocess microarray data. Includes background correction, normalization and summarization methods.

#### Usage

```
backgroundCorrect(object, method="rma", copy=TRUE, verbose=TRUE, ...)
summarize(object, probes=rownames(object), method="medianpolish", verbose=TRUE,
normalize(object, method="quantile", copy=TRUE, verbose=TRUE, ...)
normalizeToTarget(object, target, method="quantile", copy=TRUE, verbose=TRUE)
```
#### Arguments

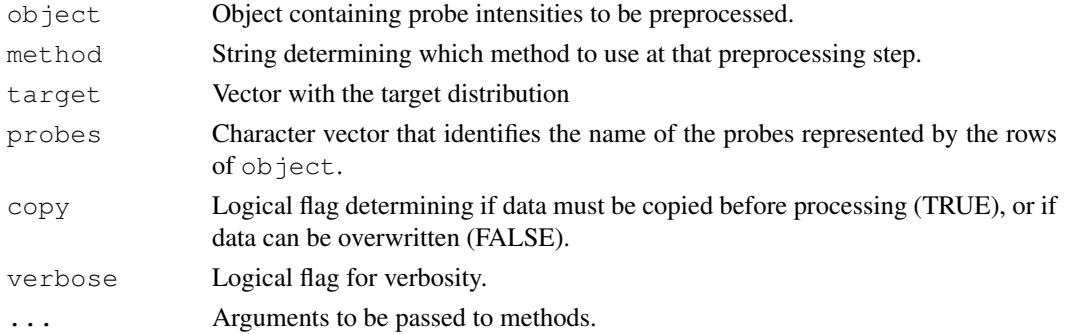

#### Details

Number of rows of object must match the length of probes. Currently, only the following methods are implemented: - backgroundCorrectiong: rma.background - normalize: quantile - summarization: median-polish

#### Value

Expression matrix with length (unique (probes)) rows and ncol(object) columns.

#### Examples

```
ns <- 100
nps <- 1000
np <- 10
intensities <- matrix(rnorm(ns*nps*np, 8000, 400), nc=ns)
ids <- rep(as.character(1:nps), each=np)
bgCorrected <- backgroundCorrect(intensities)
normalized <- normalize(bgCorrected)
expression <- summarize(normalized, probes=ids)
intensities[1:20, 1:3]
expression[1:20, 1:3]
target <- rnorm(np*nps)
normalizedToTarget <- normalizeToTarget(intensities, target)
```
<span id="page-17-1"></span>

Accessor to PM feature names.

#### Usage

```
probeNames(object, subset = NULL)
```
#### Arguments

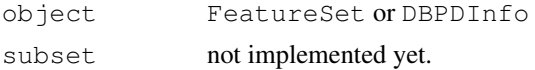

<span id="page-17-0"></span>read.celfiles *Parser to CEL files*

#### Description

Reads CEL files.

#### Usage

```
read.celfiles(..., filenames, pkgname, phenoData, featureData,
experimentData, protocolData, notes, verbose=TRUE, sampleNames,
rm.mask=FALSE, rm.outliers=FALSE, rm.extra=FALSE, checkType=TRUE)
```

```
read.celfiles2(channel1, channel2, pkgname, phenoData, featureData,
experimentData, protocolData, notes, verbose=TRUE, sampleNames,
rm.mask=FALSE, rm.outliers=FALSE, rm.extra=FALSE, checkType=TRUE)
```
#### Arguments

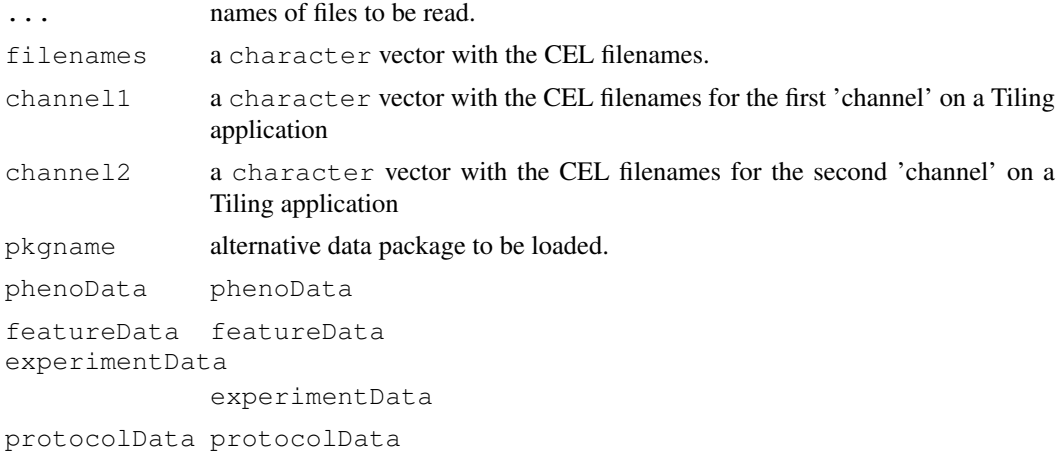

#### <span id="page-18-0"></span>readSummaries 19

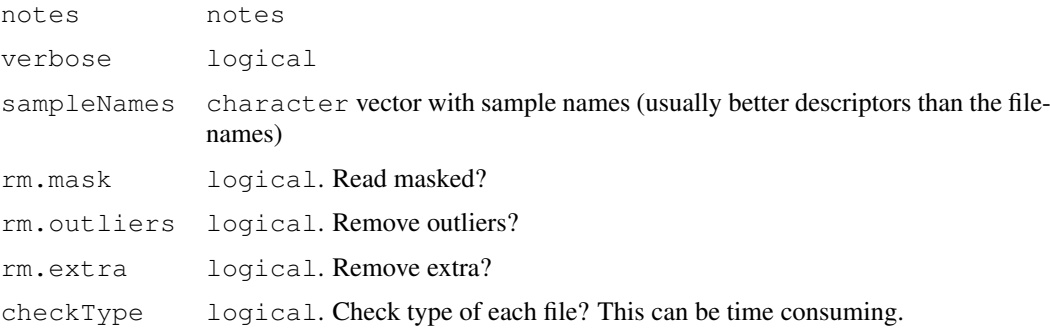

#### Details

When using 'affyio' to read in CEL files, the user can read compressed CEL files (CEL.gz). Additionally, 'affyio' is much faster than 'affxparser'.

The function guesses which annotation package to use from the header of the CEL file. The user can also provide the name of the annotaion package to be used (via the pkgname argument). If the annotation package cannot be loaded, the function returns an error. If the annotation package is not available from BioConductor, one can use the pdInfoBuilder package to build one.

#### Value

```
ExpressionFeatureSet
                if Expresssion arrays
ExonFeatureSet
                if Exon arrays
SnpFeatureSet
                if SNP arrays
TilingFeatureSet
                if Tiling arrays
```
#### See Also

[list.celfiles](#page-0-0), [read.xysfiles](#page-19-0)

#### Examples

```
if(require(pd.mapping50k.xba240) & require(hapmap100kxba)){
celPath <- system.file("celFiles", package="hapmap100kxba")
celFiles <- list.celfiles(celPath, full.name=TRUE)
affySnpFeatureSet <- read.celfiles(celFiles)
}
```
readSummaries *Read summaries generated by crlmm*

#### Description

This function read the different summaries generated by crlmm.

#### Usage

readSummaries(type, tmpdir)

#### Arguments

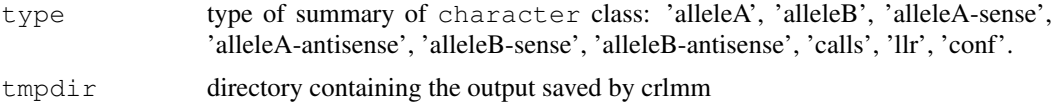

#### Details

On the 50K and 250K arrays, given a SNP, there are probes on both strands (sense and antisense). For this reason, the options 'alleleA-sense', 'alleleA-antisense', 'alleleB-sense' and 'alleleB-antisense' should be used \*\*only\*\* with such arrays (XBA, HIND, NSP or STY).

On the SNP 5.0 and SNP 6.0 platforms, this distinction does not exist in terms of algorithm (note that the actual strand could be queried from the annotation package). For these arrays, options 'alleleA', 'alleleB' are the ones to be used.

The options calls, llr and conf will return, respectivelly, the CRLMM calls, log-likelihood ratios (for devel purpose \*\*only\*\*) and CRLMM confidence calls matrices.

#### Value

Matrix with values of summaries.

<span id="page-19-0"></span>read.xysfiles *Parser to XYS files*

#### Description

NimbleGen provides XYS files which are read by this function.

#### Usage

```
read.xysfiles(..., filenames, pkgname, phenoData, featureData,
experimentData, protocolData, notes, verbose=TRUE, sampleNames,
checkType=TRUE)
```

```
read.xysfiles2(channel1, channel2, pkgname, phenoData, featureData,
experimentData, protocolData, notes, verbose=TRUE, sampleNames,
checkType=TRUE)
```
#### Arguments

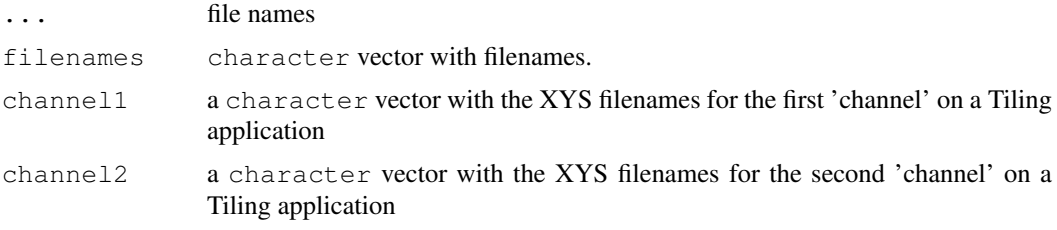

<span id="page-19-1"></span>

#### <span id="page-20-0"></span>rma-methods 21

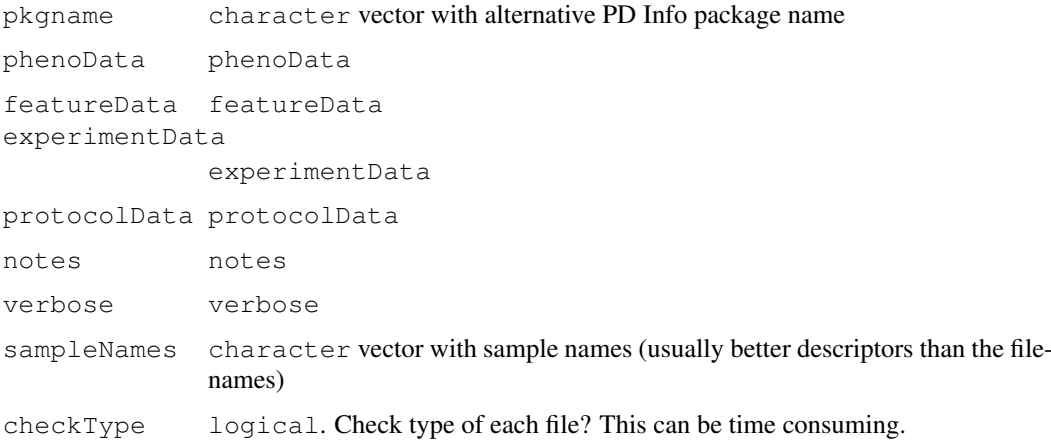

#### Details

The function will read the XYS files provided by NimbleGen Systems and return an object of class FeatureSet.

The function guesses which annotation package to use from the header of the XYS file. The user can also provide the name of the annotaion package to be used (via the pkgname argument). If the annotation package cannot be loaded, the function returns an error. If the annotation package is not available from BioConductor, one can use the pdInfoBuilder package to build one.

#### Value

```
ExpressionFeatureSet
               if Expresssion arrays
TilingFeatureSet
                if Tiling arrays
```
#### See Also

[list.xysfiles](#page-12-0), [read.celfiles](#page-17-0)

#### Examples

```
if (require(maqcExpression4plex) & require(pd.hg18.60mer.expr)){
xysPath <- system.file("extdata", package="maqcExpression4plex")
xysFiles <- list.xysfiles(xysPath, full.name=TRUE)
ngsExpressionFeatureSet <- read.xysfiles(xysFiles)
}
```
rma-methods *RMA - Robust Multichip Average algorithm*

#### Description

Robust Multichip Average preprocessing methodology. This strategy allows background subtraction, quantile normalization and summarization (via median-polish).

#### Usage

```
## S4 method for signature 'ExonFeatureSet':
rma(object, background=TRUE, normalize=TRUE, subset=NULL, target="core")
  ## S4 method for signature 'ExpressionFeatureSet':
rma(object, background=TRUE, normalize=TRUE, subset=NULL)
  ## S4 method for signature 'GeneFeatureSet':
rma(object, background=TRUE, normalize=TRUE, subset=NULL, target="core")
  ## S4 method for signature 'SnpCnvFeatureSet':
rma(object, background=TRUE, normalize=TRUE, subset=NULL)
```
#### Arguments

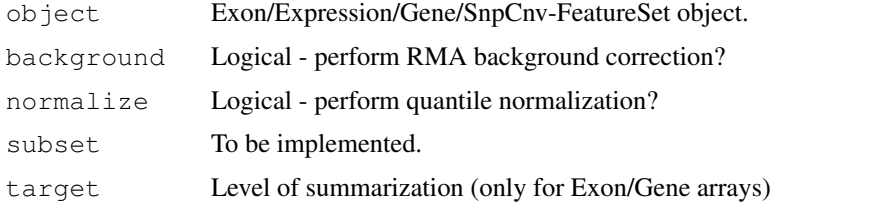

#### **Methods**

- signature(object = "ExonFeatureSet") When applied to an ExonFeatureSet object, rma can produce summaries at different levels: probeset (as defined in the PGF), core genes (as defined in the core.mps file), full genes (as defined in the full.mps file) or extended genes (as defined in the extended.mps file). To determine the level for summarization, use the target argument.
- signature(object = "ExpressionFeatureSet") When used on an ExpressionFeatureSet object, rma produces summaries at the probeset level (as defined in the CDF or NDF files, depending on the manufacturer).
- signature(object = "GeneFeatureSet") When applied to a GeneFeatureSet object, rma can produce summaries at different levels: probeset (as defined in the PGF) and 'core genes' (as defined in the core.mps file). To determine the level for summarization, use the target argument.
- signature(object = "SnpCnvFeatureSet") If used on a SnpCnvFeatureSet object (ie., SNP 5.0 or SNP 6.0 arrays), rma will produce summaries for the CNV probes. Note that this is an experimental feature for internal (and quick) assessment of CNV probes. We recommend the use of the 'crlmm' package, which contains a Copy Number tool specifically designed for these data.

#### References

Rafael. A. Irizarry, Benjamin M. Bolstad, Francois Collin, Leslie M. Cope, Bridget Hobbs and Terence P. Speed (2003), Summaries of Affymetrix GeneChip probe level data Nucleic Acids Research 31(4):e15

Bolstad, B.M., Irizarry R. A., Astrand M., and Speed, T.P. (2003), A Comparison of Normalization Methods for High Density O ligonucleotide Array Data Based on Bias and Variance. Bioinformatics 19(2):185-193

Irizarry, RA, Hobbs, B, Collin, F, Beazer-Barclay, YD, Antonellis, KJ, Scherf, U, Speed, TP (2003) Exploration, Normalizati on, and Summaries of High Density Oligonucleotide Array Probe Level Data. Biostatistics. Vol. 4, Number 2: 249-264

#### <span id="page-22-0"></span>runDate 23

#### See Also

[snprma](#page-23-0)

#### Examples

```
if (require(maqcExpression4plex) & require(pd.hg18.60mer.expr)){
xysPath <- system.file("extdata", package="maqcExpression4plex")
xysFiles <- list.xysfiles(xysPath, full.name=TRUE)
ngsExpressionFeatureSet <- read.xysfiles(xysFiles)
summarized <- rma(ngsExpressionFeatureSet)
show(summarized)
}
```
runDate *Date of scan*

#### Description

Retrieves date information in CEL/XYS files.

#### Usage

runDate(object)

#### Arguments

object 'FeatureSet' object.

sequenceDesignMatrix

*Create design matrix for sequences*

#### Description

Creates design matrix for sequences.

#### Usage

```
sequenceDesignMatrix(seqs)
```
#### Arguments

seqs character vector of 25-mers.

#### Details

This assumes all sequences are 25bp long.

The design matrix is often used when the objecive is to adjust intensities by sequence.

#### Value

Matrix with length(seqs) rows and 75 columns.

#### Examples

```
genSequence <- function(x)
  paste(sample(c("A", "T", "C", "G"), 25, rep=TRUE), collapse="", sep="")
seqs <- sapply(1:10, genSequence)
X <- sequenceDesignMatrix(seqs)
Y \le - rnorm(10, mean=12, sd=2)
Ydemean <- Y-mean(Y)
X[1:10, 1:3]
fit <- lm(Ydemean~X)
coef(fit)
```
mmSequence *Probe Sequeces*

#### Description

Accessor to the (PM/MM/background) probe sequences.

#### Usage

```
mmSequence(object)
pmSequence(object, ...)
bgSequence(object, ...)
```
#### Arguments

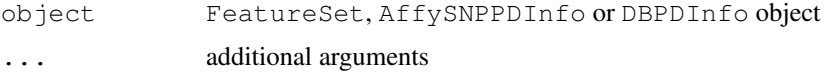

#### Value

A DNAStringSet containing the PM/MM/background probe sequence associated to the array.

<span id="page-23-0"></span>snprma *Preprocessing SNP Arrays*

#### Description

This function preprocess SNP arrays.

# Usage

```
snprma(object, verbose = TRUE, normalizeToHapmap = TRUE)
```
<span id="page-23-1"></span>

#### snprma and the contract of the contract of the contract of the contract of the contract of the contract of the contract of the contract of the contract of the contract of the contract of the contract of the contract of the

# Arguments

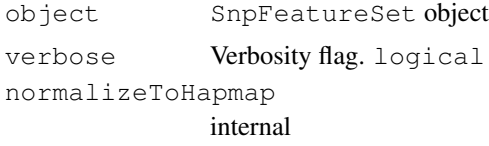

# Value

A SnpQSet object.

# Index

∗Topic IO read.celfiles, [18](#page-17-1) read.xysfiles, [20](#page-19-1) ∗Topic classif crlmm, [5](#page-4-0) getNetAffx, [8](#page-7-0) runDate, [23](#page-22-0) ∗Topic file list.xysfiles, [13](#page-12-1) ∗Topic hplot boxplot-methods, [2](#page-1-0) darkColors, [4](#page-3-0) hist-methods, [10](#page-9-0) image-methods, [10](#page-9-0) ∗Topic manip basecontent, [1](#page-0-1) basicRMA, [1](#page-0-1) chromosome, [3](#page-2-0) getAffinitySplineCoefficients, [6](#page-5-0) getBaseProfile, [6](#page-5-0) getContainer, [7](#page-6-0) getCrlmmSummaries, [7](#page-6-0) getNgsColorsInfo, [8](#page-7-0) getPlatformDesign, [9](#page-8-0) getX, [4](#page-3-0) justSNPRMA, [12](#page-11-0) mm, [12](#page-11-0) mmindex, [11](#page-10-0) mmSequence, [24](#page-23-1) pmAllele, [15](#page-14-0) pmFragmentLength, [15](#page-14-0) pmPosition, [16](#page-15-0) pmStrand, [16](#page-15-0) probeNames, [18](#page-17-1) readSummaries, [19](#page-18-0) sequenceDesignMatrix, [23](#page-22-0) snprma, [24](#page-23-1) summarize, [17](#page-16-0) ∗Topic methods boxplot-methods, [2](#page-1-0) hist-methods, [10](#page-9-0) MAplot-methods, [14](#page-13-0)

plotM-methods, [15](#page-14-0) rma-methods, [21](#page-20-0) ∗Topic package oligo-package, [14](#page-13-0)

backgroundCorrect *(*summarize*)*, [17](#page-16-0) backgroundCorrect,ExpressionFeatureSet-method *(*summarize*)*, [17](#page-16-0) backgroundCorrect,FeatureSet-method *(*summarize*)*, [17](#page-16-0) backgroundCorrect,ff\_matrix-method *(*summarize*)*, [17](#page-16-0) backgroundCorrect,matrix-method *(*summarize*)*, [17](#page-16-0) backgroundCorrect-methods *(*summarize*)*, [17](#page-16-0) basecontent, [1](#page-0-1) basicRMA, [1](#page-0-1) bg *(*mm*)*, [12](#page-11-0) bg,FeatureSet-method *(*mm*)*, [12](#page-11-0) bg,TilingFeatureSet-method *(*mm*)*, [12](#page-11-0) bg<- *(*mm*)*, [12](#page-11-0) bg<-,FeatureSet,matrix-method *(*mm*)*, [12](#page-11-0) bg<-,TilingFeatureSet,array-method *(*mm*)*, [12](#page-11-0) bgindex *(*mmindex*)*, [11](#page-10-0) bgindex,DBPDInfo-method *(*mmindex*)*, [11](#page-10-0) bgindex,FeatureSet-method *(*mmindex*)*, [11](#page-10-0) bgSequence *(*mmSequence*)*, [24](#page-23-1) bgSequence,DBPDInfo-method *(*mmSequence*)*, [24](#page-23-1) bgSequence,ExonFeatureSet-method *(*mmSequence*)*, [24](#page-23-1) bgSequence,FeatureSet-method *(*mmSequence*)*, [24](#page-23-1) bgSequence,GeneFeatureSet-method *(*mmSequence*)*, [24](#page-23-1) boxplot,ExpressionSet-method *(*boxplot-methods*)*, [2](#page-1-0)

#### INDEX 27

boxplot,FeatureSet-method

```
(boxplot-methods), 2
boxplot-methods, 2
chromosome, 3
chromosome<- (chromosome), 3
14
      (chromosome), 3
cleanPlatformName
      (read.celfiles), 18
crlmm, 5
darkColors, 4
getAffinitySplineCoefficients, 6
getBaseProfile, 6
getContainer, 7
getContainer,TilingFeatureSet-method
      (getContainer), 7
getContainer-methods
      (getContainer), 7
getCrlmmSummaries, 7
getNetAffx, 8
getNetAffx,ExpressionSet-method
      (getNetAffx), 8
getNetAffx-methods (getNetAffx), 8
getNgsColorsInfo, 8
getPD (getPlatformDesign), 9
getPlatformDesign, 9
getPlatformDesign,FeatureSet-method
      (getPlatformDesign), 9
getX, 4
getX,DBPDInfo-method (getX), 4
getX,FeatureSet-method (getX), 4
getX-methods (getX), 4
getY (getX), 4
getY,DBPDInfo-method (getX), 4
getY,FeatureSet-method (getX), 4
getY-methods (getX), 4
hist, 3
hist,ExpressionSet-method
      (hist-methods), 10
hist,FeatureSet-method
      (hist-methods), 10
hist-methods, 10
image, 3
image,FeatureSet-method
      (image-methods), 10
image-methods, 10
```
justCRLMM *(*crlmm*)*, [5](#page-4-0) justSNPRMA, [12](#page-11-0)

list.celfiles, *19* list.files, *13* list.xysfiles, [13,](#page-12-1) *21* MAplot *(*MAplot-methods*)*, [14](#page-13-0) MAplot,FeatureSet-method MAplot-methods, [14](#page-13-0) mm, [12](#page-11-0) mm,FeatureSet-method *(*mm*)*, [12](#page-11-0) mm,TilingFeatureSet-method *(*mm*)*, [12](#page-11-0) mm<- *(*mm*)*, [12](#page-11-0) mm<-,FeatureSet,matrix-method *(*mm*)*, [12](#page-11-0) mm<-,TilingFeatureSet,array-method *(*mm*)*, [12](#page-11-0) mmindex, [11](#page-10-0) mmindex,DBPDInfo-method *(*mmindex*)*, [11](#page-10-0) mmindex,FeatureSet-method *(*mmindex*)*, [11](#page-10-0) mmSequence, [24](#page-23-1) mmSequence,AffySNPPDInfo-method *(*mmSequence*)*, [24](#page-23-1) mmSequence,DBPDInfo-method *(*mmSequence*)*, [24](#page-23-1) mmSequence,FeatureSet-method *(*mmSequence*)*, [24](#page-23-1) normalize *(*summarize*)*, [17](#page-16-0) normalize,ff\_matrix-method *(*summarize*)*, [17](#page-16-0) normalize,matrix-method *(*summarize*)*, [17](#page-16-0) normalize-methods *(*summarize*)*, [17](#page-16-0) normalizeToTarget *(*summarize*)*, [17](#page-16-0) normalizeToTarget,ff\_matrix-method *(*summarize*)*, [17](#page-16-0)

normalizeToTarget,matrix-method *(*summarize*)*, [17](#page-16-0) normalizeToTarget-methods *(*summarize*)*, [17](#page-16-0)

#### oligo-package, [14](#page-13-0)

plotM *(*plotM-methods*)*, [15](#page-14-0) plotM, SnpQSet, character-method *(*plotM-methods*)*, [15](#page-14-0) plotM,SnpQSet,integer-method *(*plotM-methods*)*, [15](#page-14-0) plotM, SnpQSet, numeric-method *(*plotM-methods*)*, [15](#page-14-0)

#### 28 INDEX

plotM,TilingQSet,missing-method *(*plotM-methods*)*, [15](#page-14-0) plotM-methods, [15](#page-14-0) pm *(*mm*)*, [12](#page-11-0) pm,FeatureSet-method *(*mm*)*, [12](#page-11-0) pm,TilingFeatureSet-method *(*mm*)*, [12](#page-11-0) pm<- *(*mm*)*, [12](#page-11-0) pm<-,FeatureSet,matrix-method *(*mm*)*, [12](#page-11-0) pm<-,TilingFeatureSet,array-method *(*mm*)*, [12](#page-11-0) pmAllele, [15](#page-14-0) pmAllele,AffySNPPDInfo-method *(*pmAllele*)*, [15](#page-14-0) pmAllele,SnpFeatureSet-method *(*pmAllele*)*, [15](#page-14-0) pmChr *(*chromosome*)*, [3](#page-2-0) pmChr,ExonFeatureSet-method *(*chromosome*)*, [3](#page-2-0) pmChr,FeatureSet-method *(*chromosome*)*, [3](#page-2-0) pmChr, GeneFeatureSet-method *(*chromosome*)*, [3](#page-2-0) pmFragmentLength, [15](#page-14-0) pmFragmentLength,AffySNPPDInfo-method *(*pmFragmentLength*)*, [15](#page-14-0) pmindex *(*mmindex*)*, [11](#page-10-0) pmindex,DBPDInfo-method *(*mmindex*)*, [11](#page-10-0) pmindex,FeatureSet-method *(*mmindex*)*, [11](#page-10-0) pmOffset *(*pmPosition*)*, [16](#page-15-0) pmOffset,AffySNPPDInfo-method *(*pmPosition*)*, [16](#page-15-0) pmPosition, [16](#page-15-0) pmPosition,ExpressionPDInfo-method *(*pmPosition*)*, [16](#page-15-0) pmPosition,FeatureSet-method *(*pmPosition*)*, [16](#page-15-0) pmPosition,TilingFeatureSet-method *(*pmPosition*)*, [16](#page-15-0) pmPosition,TilingPDInfo-method *(*pmPosition*)*, [16](#page-15-0) pmSequence *(*mmSequence*)*, [24](#page-23-1) pmSequence,AffySNPPDInfo-method *(*mmSequence*)*, [24](#page-23-1) pmSequence,DBPDInfo-method *(*mmSequence*)*, [24](#page-23-1) pmSequence,FeatureSet-method *(*mmSequence*)*, [24](#page-23-1) pmStrand, [16](#page-15-0)

pmStrand,AffySNPPDInfo-method *(*pmStrand*)*, [16](#page-15-0) probeNames, [18](#page-17-1) probeNames,DBPDInfo-method *(*probeNames*)*, [18](#page-17-1) probeNames,ExonFeatureSet-method *(*probeNames*)*, [18](#page-17-1) probeNames,FeatureSet-method *(*probeNames*)*, [18](#page-17-1) probeNames, GeneFeatureSet-method *(*probeNames*)*, [18](#page-17-1) read.celfiles, [18,](#page-17-1) *21* read.celfiles2 *(*read.celfiles*)*, [18](#page-17-1) read.xysfiles, *19*, [20](#page-19-1) read.xysfiles2 *(*read.xysfiles*)*, [20](#page-19-1) readSummaries, [19](#page-18-0) rma *(*rma-methods*)*, [21](#page-20-0) rma,ExonFeatureSet-method *(*rma-methods*)*, [21](#page-20-0) rma,ExpressionFeatureSet-method *(*rma-methods*)*, [21](#page-20-0) rma,GeneFeatureSet-method *(*rma-methods*)*, [21](#page-20-0) rma, SnpCnvFeatureSet-method *(*rma-methods*)*, [21](#page-20-0) rma-methods, [21](#page-20-0) runDate, [23](#page-22-0) runDate,FeatureSet-method *(*runDate*)*, [23](#page-22-0) runDate-methods *(*runDate*)*, [23](#page-22-0) sample, *3* seqColors *(*darkColors*)*, [4](#page-3-0) sequenceDesignMatrix, [23](#page-22-0) set.seed, *3* snprma, *23*, [24](#page-23-1) summarize, [17](#page-16-0) summarize, ff matrix-method

*(*summarize*)*, [17](#page-16-0) summarize, matrix-method *(*summarize*)*, [17](#page-16-0) summarize-methods *(*summarize*)*, [17](#page-16-0)